## GHC's Runtime System

Ben Gamari — ben@well-typed.com

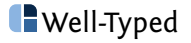

#### **Overview**

- ▶ Review of RTS's responsibilities
- $\blacktriangleright$  Heap structure
- ▶ Storage manager
	- ▶ Block allocator
	- ▶ Garbage collector
- ▶ Concurrency
- ▶ Bytecode interpreter
- $\blacktriangleright$  Linking
- ▶ Debugging techniques

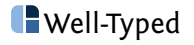

# <span id="page-2-0"></span>[The Big Picture](#page-2-0)

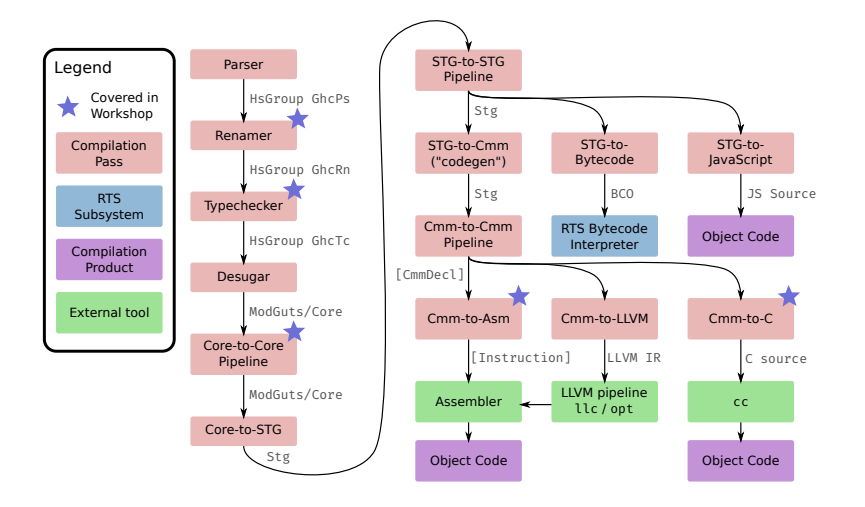

**N**Well-Typed

## The Runtime System

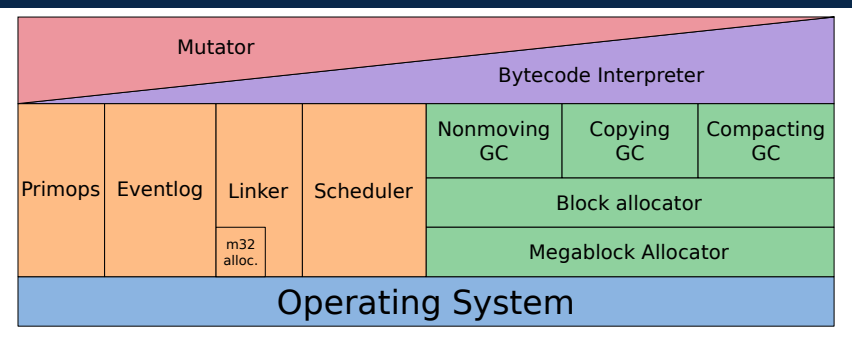

▶ Provides a multitude of services:

- ▶ Allocation, garbage collection
- $\blacktriangleright$  Green threads, sparks
- ▶ Various types and primops: StableName#, StaticPtr#, MVar#
- WeakPtr# and finalization
- ▶ Dynamic code loading
- ▶ Bytecode interpreter
- Exceptions & stack unwinding
- 

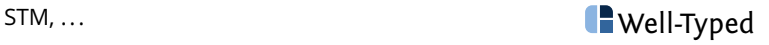

## <span id="page-5-0"></span>[The GHC/Haskell Execution Model](#page-5-0)

#### Abstract machine

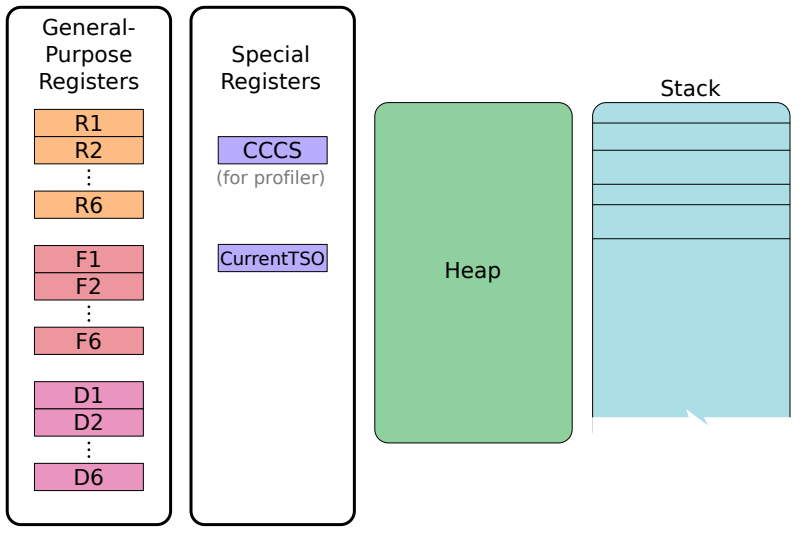

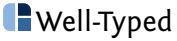

## <span id="page-7-0"></span>[The Stack](#page-7-0)

- ▶ Excess argument passing
- ▶ Excess result passing
- $\blacktriangleright$  Continuation tracking
- $\blacktriangleright$  Tracking thunk updates
- $\blacktriangleright$  Exception handling

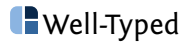

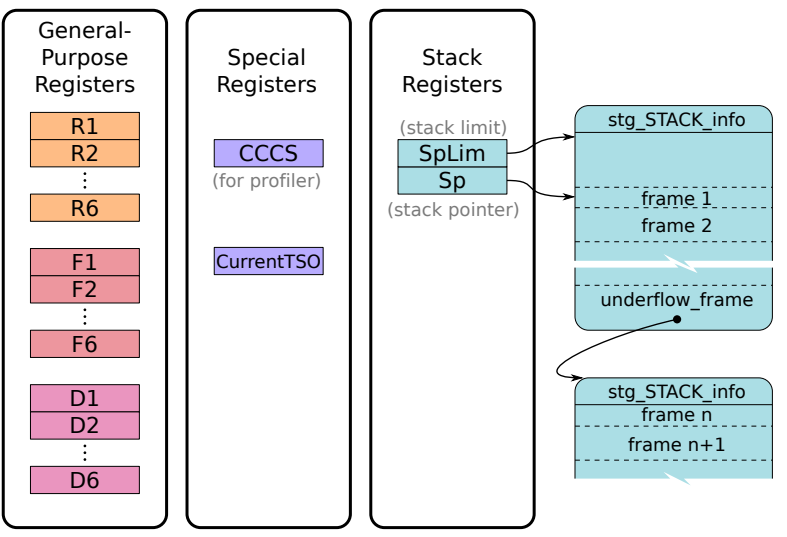

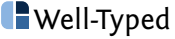

foo =  $\{a \mid b \rightarrow$ **case** f a **of** x { \_ -> g x b }

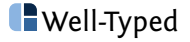

$$
foo = \{a \mid b \text{ -> }\}
$$
\ncase f a of x { -> g x b }

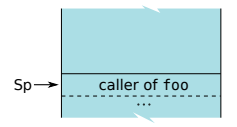

Will be lowered to

foo $() \{$ StgPtr a=R1, b=R2;

// Push return frame  $Sp = Sp - 2;$  $Sp(0) = x_{ret};$  $Sp(1) = b$ ; // Enter scrutinee  $R1 = a$ ; call f;

}

 $x_ret() \{$ StgPtr  $x = R1$ ; Str $P$ tr  $b = Sp(1)$  $Sp = Sp + 2$ ;  $R1 = x$ ;  $R2 = b$ ; call g; }

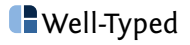

$$
foo = \{a \mid b \implies
$$
  
case f a of x { \_ - > g x b }

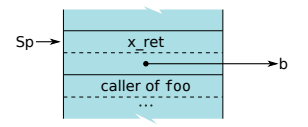

Will be lowered to

foo $() \{$ StgPtr a=R1, b=R2;

// Push return frame  $Sp = Sp - 2;$  $Sp(0) = x_{ret};$  $Sp(1) = b$ ; // Enter scrutinee  $R1 = a$ ; call f;

}

 $x_ret() \{$ StgPtr  $x = R1$ ; Str $P$ tr  $b = Sp(1)$  $Sp = Sp + 2$ ;  $R1 = x$ ;  $R2 = b$ ; call g; }

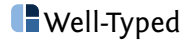

$$
foo = \{a \mid b \text{ -> }\}
$$
\ncase f a of x { -> g x b }

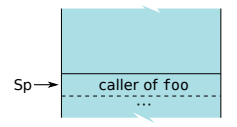

Will be lowered to

foo $() \{$ StgPtr a=R1, b=R2;

// Push return frame  $Sp = Sp - 2;$  $Sp(0) = x_{ret};$  $Sp(1) = b$ ; // Enter scrutinee  $R1 = a$ ; call f;

}

 $x_ret() \{$ StgPtr  $x = R1$ ; Str $P$ tr  $b = Sp(1)$  $Sp = Sp + 2$ ;  $R1 = x$ ;  $R2 = b$ ; call g; }

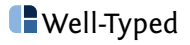

# <span id="page-14-0"></span>[The Heap](#page-14-0)

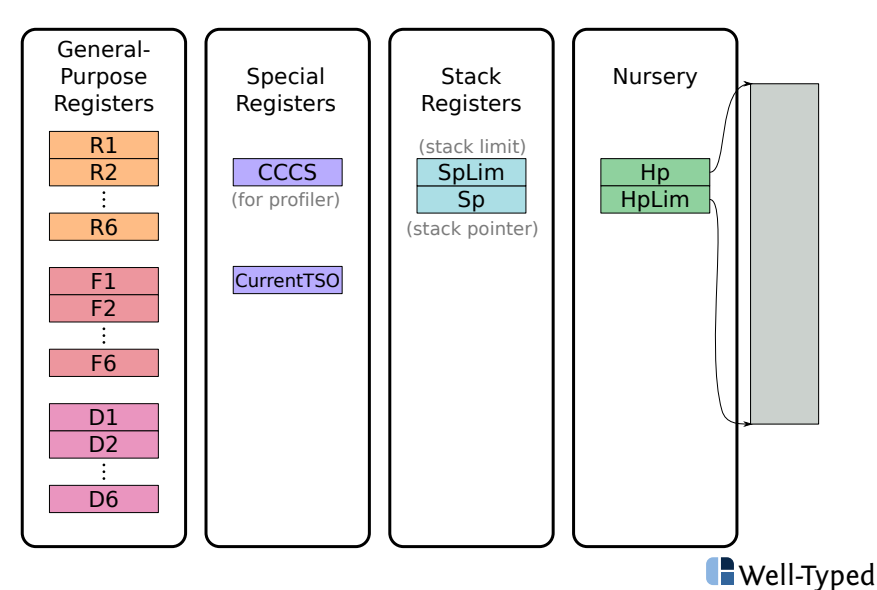

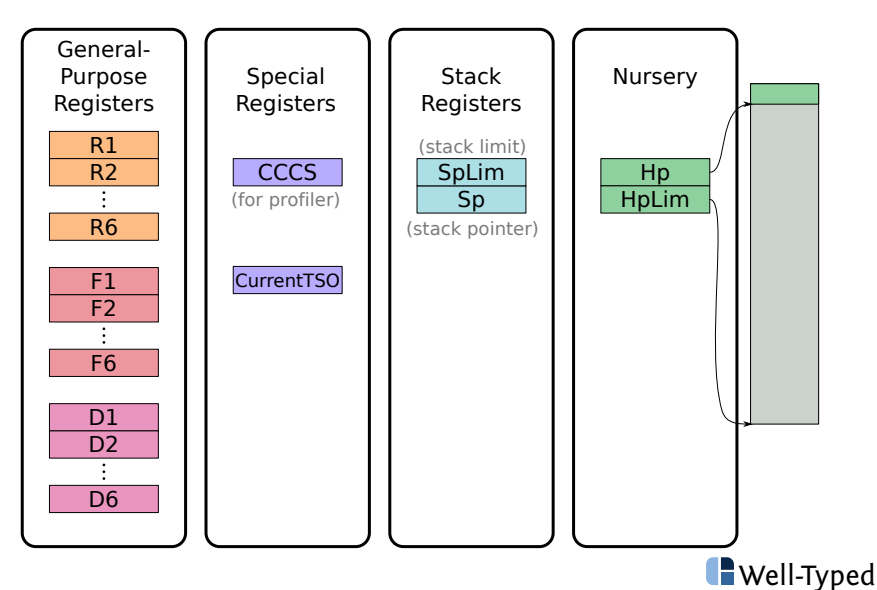

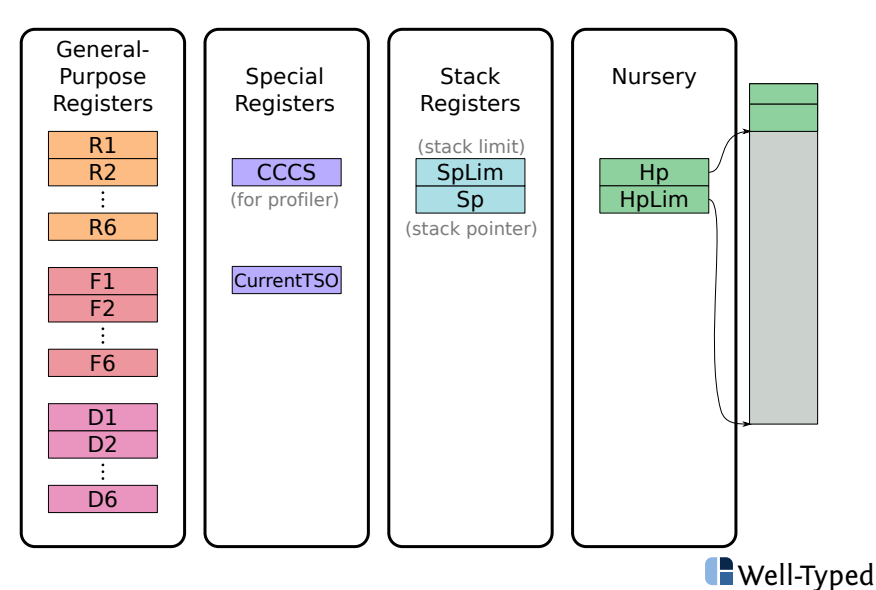

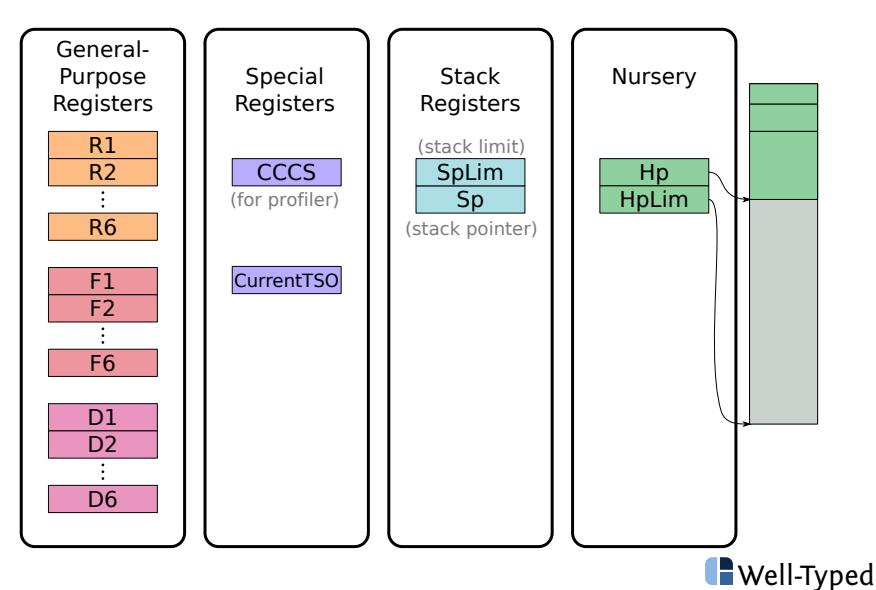

- ▶ Threads (StgTS0)
- ▶ Stacks (StgStack)
- ▶ Messages (Message)
- ▶ Bytecode objects (StgBCO)
- ▶ STM transactions (StgTRecHeader, StgTVarWatchQueue)
- ▶ Compact regions (StgCompactNFData)

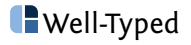

From rts/include/rts/storage/Closures.h:

```
// Closure
typedef struct StgClosure_ {
   StgHeader header;
   struct StgClosure_ *payload[];
} StgClosure;
```
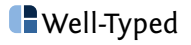

From rts/include/rts/storage/Closures.h:

```
// Closure
typedef struct StgClosure_ {
   StgHeader header;
   struct StgClosure_ *payload[];
} StgClosure;
// Closure header
typedef struct {
   const StgInfoTable* info;
```
#if defined(PROFILING)

```
StgProfHeader prof;
#endif
```

```
} StgHeader;
```
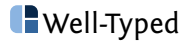

The structure of a closure is described by its **info table**:

- $\triangleright$  closure type (e.g. constructor, Weak#, thunk, indirection)
- $\blacktriangleright$  payload layout
- $\blacktriangleright$  function arity
- $\blacktriangleright$  entry code
- $\triangleright$  for thunks and functions: pointer to static reference table (SRT)

See definition of StgInfoTable in rts/include/rts/storage/InfoTables.h.

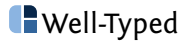

### Entry Code: Naive model

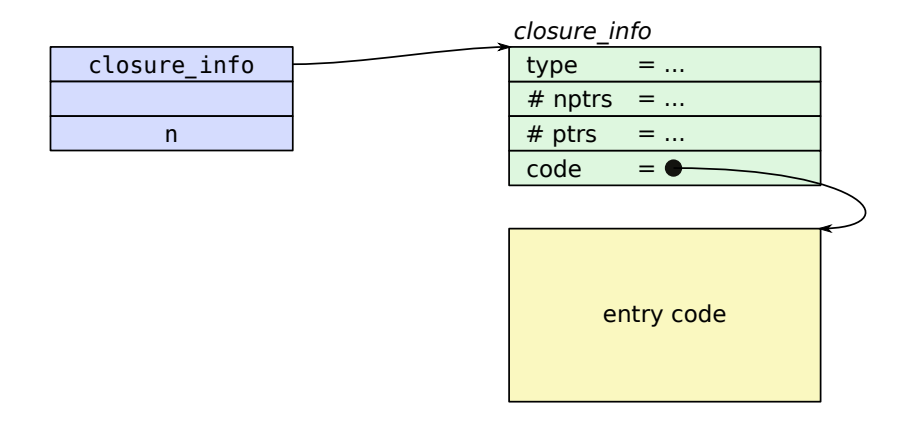

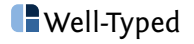

#### Entry Code: Tables-next-to-code

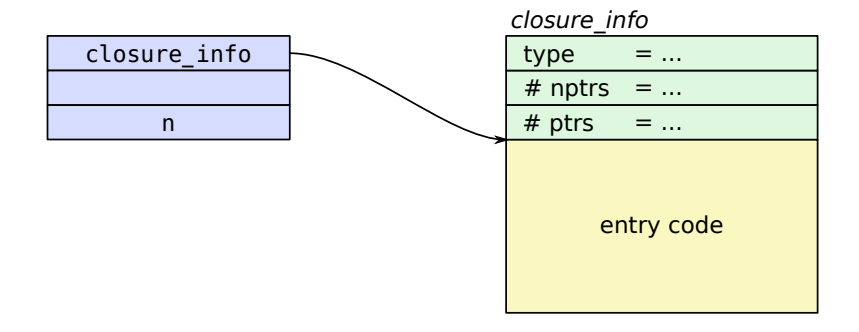

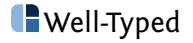

```
let con = I# 42#thnk = foo conpair = (con, thnk)sel = fst pairin ...
```
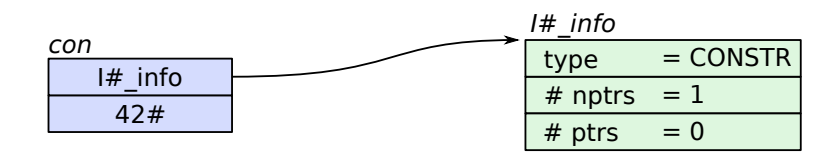

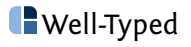

```
let con = I# 42#thnk = foo conpair = (con, thnk)sel = fst pairin ...
```
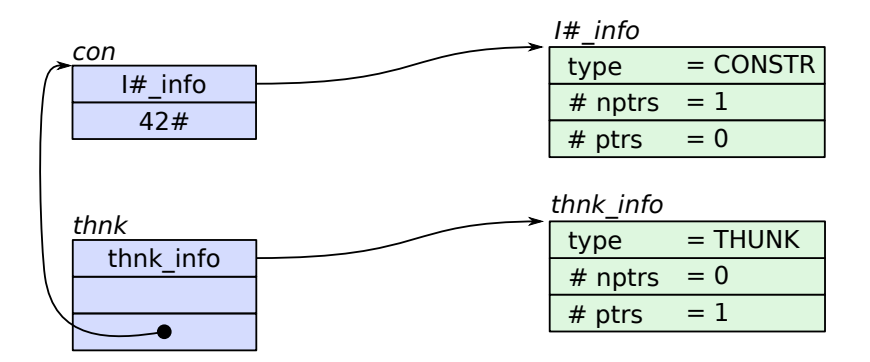

**Nell-Typed** 

```
let con = I# 42#thnk = foo conpair = (con, thnk)sel = fst pairin ...
```
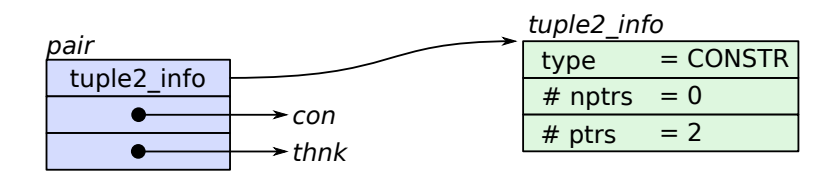

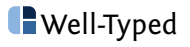

```
let con = I# 42#
   thnk = foo conpair = (con, thnk)sel = fst pairin ...
```
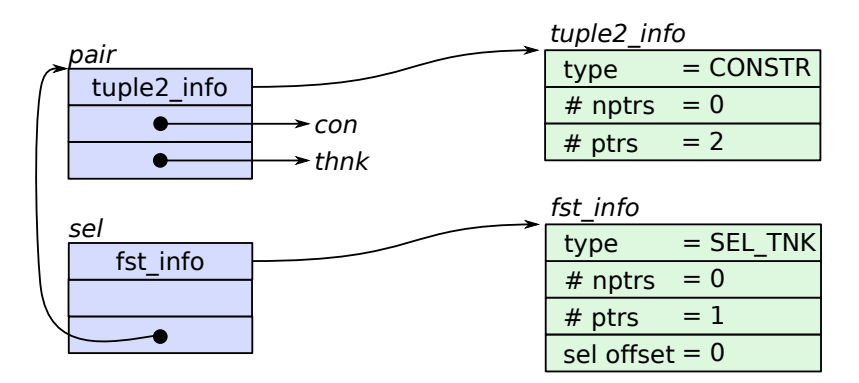

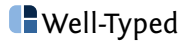

## Partial Applications

Consider an undersaturated function application:

```
ap :: (a \rightarrow b \rightarrow c) \rightarrow a \rightarrow (b \rightarrow c)ap f x = f x
```
This will compile to

```
{
  StgPtr f = R2;
  StgPtr x = R3;
  R2 = x:
  R1 = f:
  call stg_ap_p_fast(R2, R1)
      args: 8, res: 0, upd: 8;
}
```
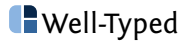

stg\_ap\_p\_fast is an **application function**. These are generated for various call patterns by utils/genapply.

This function will:

- 1. Inspect the closure type of the applied function
- 2. Determine whether the given number of arguments has saturated the function
	- $\blacktriangleright$  If so, call the function
	- $\blacktriangleright$  If not, allocate a PAP closure

See \_build/stage1/rts/build/cmm/AutoApply.cmm

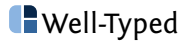

## Partial Applications

Applying one argument to an unknown arity-3 function:

```
foo :: a \rightarrow b \rightarrow c \rightarrow d
```
 $a = foo x$ 

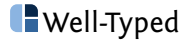

Applying one argument to an unknown arity-3 function:

```
foo :: a \rightarrow b \rightarrow c \rightarrow d
```
 $a = foo x$ 

Will give rise to

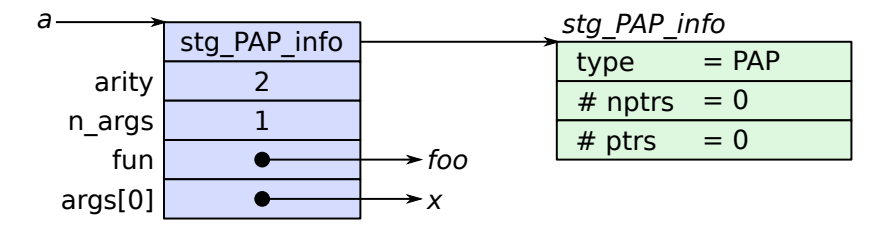

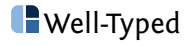

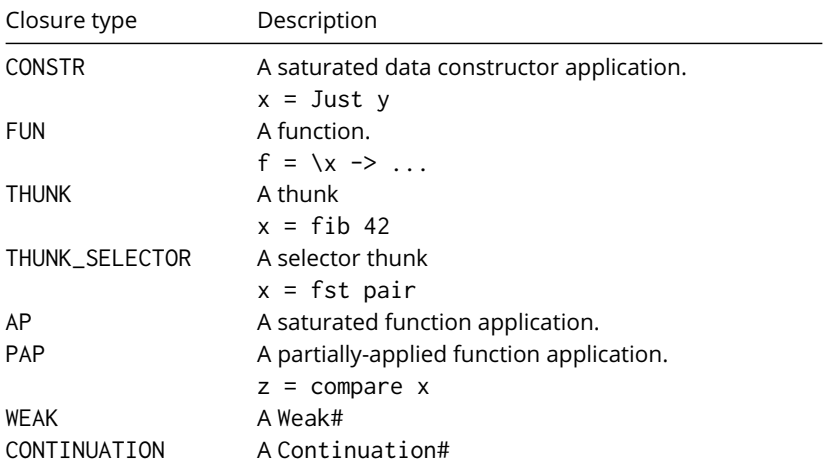

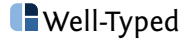

## Closure Types: Arrays and mutable variables

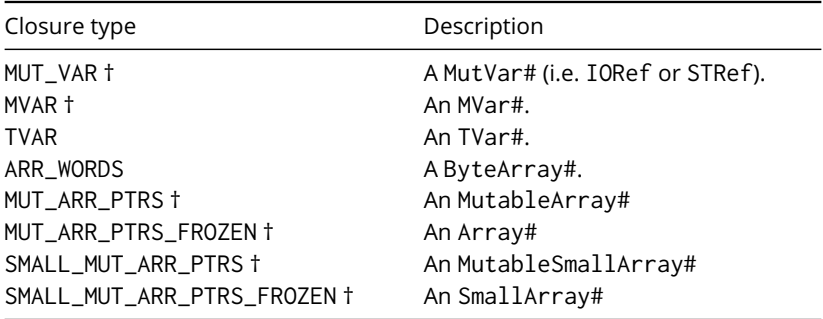

† denotes that the type has \_CLEAN and \_DIRTY variants.

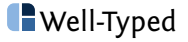

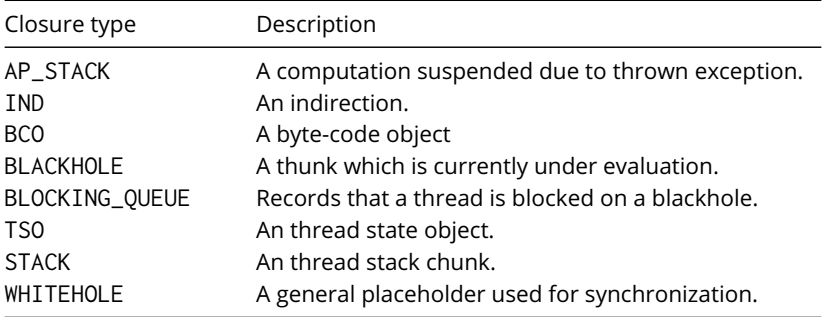

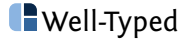
To see how these pieces fit together, consider the following program:

```
-- examples/thunk.hs
```

```
foo :: Int \rightarrow Solo Int
foo n =let thnk = fib n
    in Solo thnk
```
Let's trace the execution of an entry into foo and then thnk...

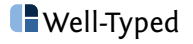

```
-- ghc examples/thunk.hs -ddump-simpl
```

```
foo :: Int -> Solo Int
[...]
foo = \langle (n_aCE :: Int) -> Solo (fib n_aCE)
```
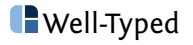

## Background: Reading STG syntax

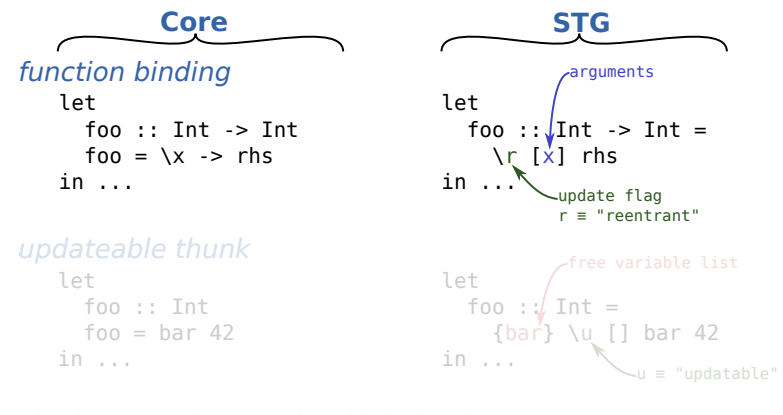

single-entry (non-updatable) thunk

```
let
   foo :: Int
  foo = bar 42
in ...
                                   let
                                     foo :: Tnt = {bar} \s [] bar 42
                                   in ...
                                                   \leq s \leq "single-entry"
```
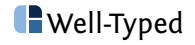

## Background: Reading STG syntax

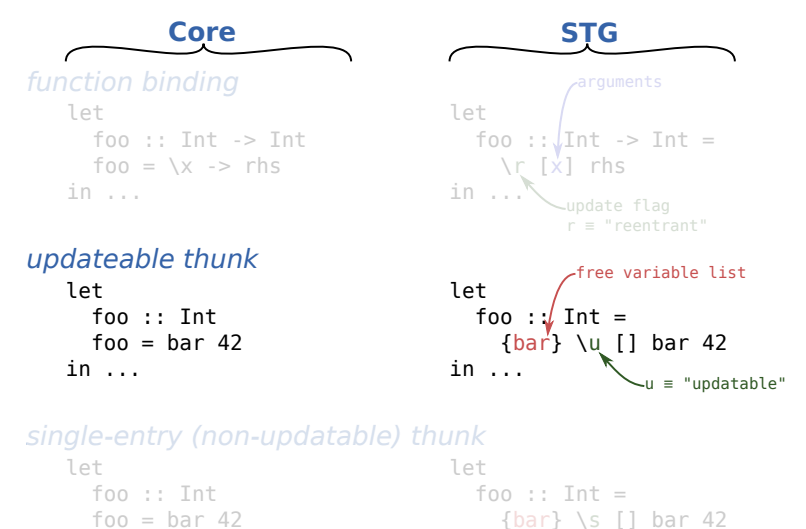

in ...

in ...

```
\text{S} \equiv "single-entry"
```
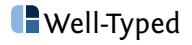

## Background: Reading STG syntax

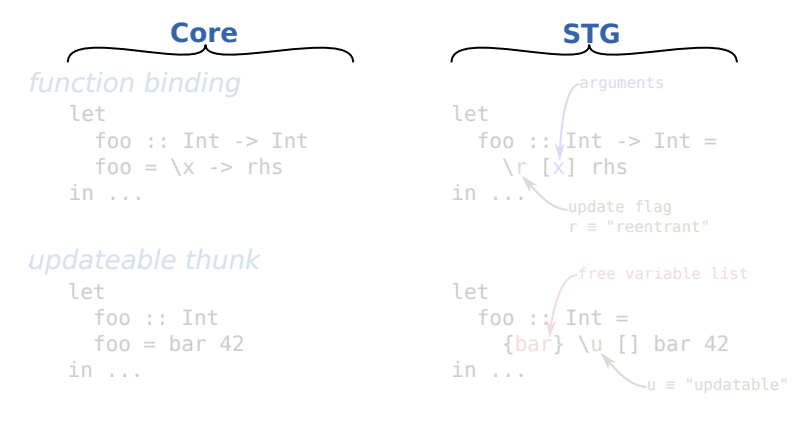

### single-entry (non-updatable) thunk

```
let
   foo :: Int
  foo = bar 42
in ...
                                     let
                                        foo :: Int =
                                           {bar} \s [] bar 42
                                     in ...
                                                       \textsf{S} = "single-entry"
```
**Nell-Typed** 

```
-- ghc examples/thunk.hs -ddump-stg-final
```

```
Hi.foo :: GHC.Types.Int -> Solo GHC.Types.Int
[GblId, Arity=1, Str=<MP(ML)>, Cpr=1, Unf=OtherCon []] =
    \r [n_s11D]
        let {
          sat_s11E [Occ=Once1] :: GHC. Types. Int
          [Lc1Id] =\u [] Hi.fib n_s11D;
        } in Solo [sat_s11E];
```
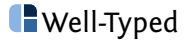

## Case study: Thunk allocation (Cmm)

```
// ghc examples/thunk.hs -ddump-opt-cmm
Hi.foo_entry() // [R2]
{
  c12S:
      // N.B. R2 is the first argument to `foo`
     HD = HD + 40;
     // Heap check:
     if (Hp > HpLim) (likely: False) {
       goto heap_chk_failed;
      } else {
       goto heap_chk_ok;
      }
 heap_chk_failed:
     HpAlloc = 40:
     R1 = Hi. foo_closure:
     call (I64[BaseReg - 8])(R2, R1)
          args: 8, res: 0, upd: 8;
  heap_chk_ok:
     I64[Hp - 32] = sat s11E info:
     P64[Hp - 16] = R2;
     I64[Hp - 8] = Solo\_con\_info;P64[Hp] = Hp - 32;
     R1 = Hp - 7: // due to pointer tagging
     call (P64[Sp])(R1)
          args: 8, res: 0, upd: 8;
}
```
-- ghc examples/thunk.hs -ddump-stg-final

```
Hi.foo :: GHC.Types.Int -> Solo GHC.Types.Int
[...] =
  \r [n_s11D]
      let {
        sat_s11E [Occ=Once1] :: GHC. Types.Int[LclId] =
            \u [] Hi.fib n_s11D;
      } in Solo [sat_s11E];
```
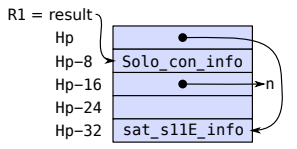

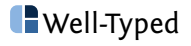

```
Recall our example program:
```

```
foo :: Int -> Solo Int
foo n =let thnk = fib n
   in Solo thnk
```
... where the STG was:

```
Hi. foo :: Int \rightarrow Solo Int =\r [n_s11D]
    let {
      sat_s11E [Occ=Once1]
         :: GHC.Types.Int =
           \u [] Hi.fib n_s11D;
    } in Solo [sat_s11E];
```
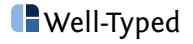

## Case study: Thunk entry (Cmm)

```
// ghc examples/thunk.hs -ddump-opt-cmm
sat_s11E_entry() { // [R1]
  c12O:
      // N.B. on entry R1 is the address of `thnk`
      // Stack check:
      if ((Sp + -16) < SpLim) (likely: False) {
        goto stack_chk_failed;
      } else {
        goto stack_chk_ok;
      }
  stack_chk_failed:
      call (I64[BaseReg - 16])(R1)
          args: 8, res: 0, upd: 8;
  stack_chk_ok:
      // Push update frame
      I64[Sp - 16] = stg\_upd\_frame\_info;P64 \, \text{Sp} - 81 = R1:
      \text{Sp} = \text{Sp} - 16;
     // Setup call to `fib`
      R2 = P64[R1 + 16]; // === n
      call Hi.fib_info(R2)
          args: 24, res: 0, upd: 24;
}
```
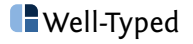

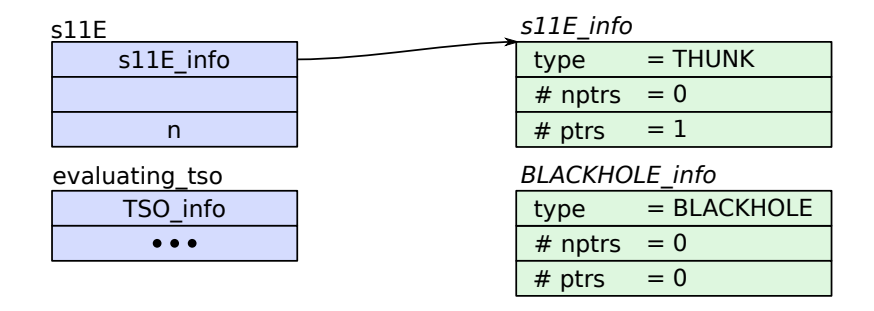

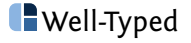

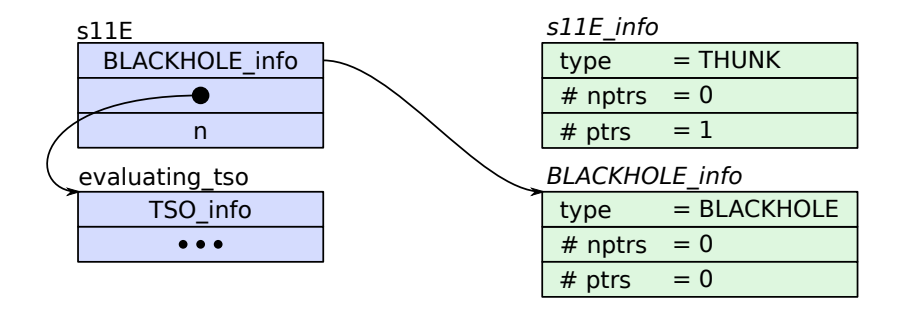

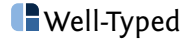

 $\bullet$   $\bullet$   $\bullet$ 

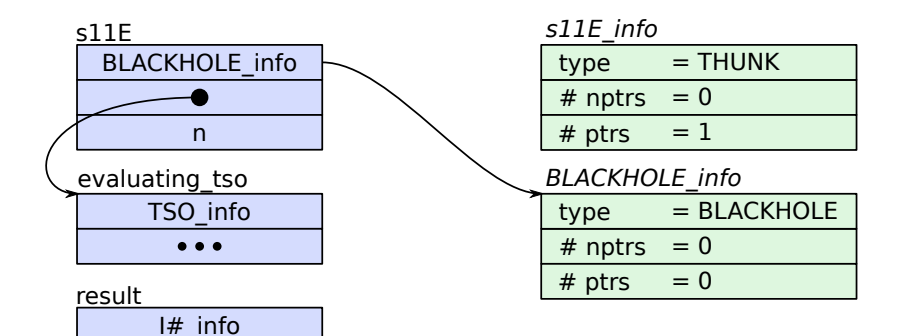

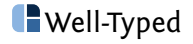

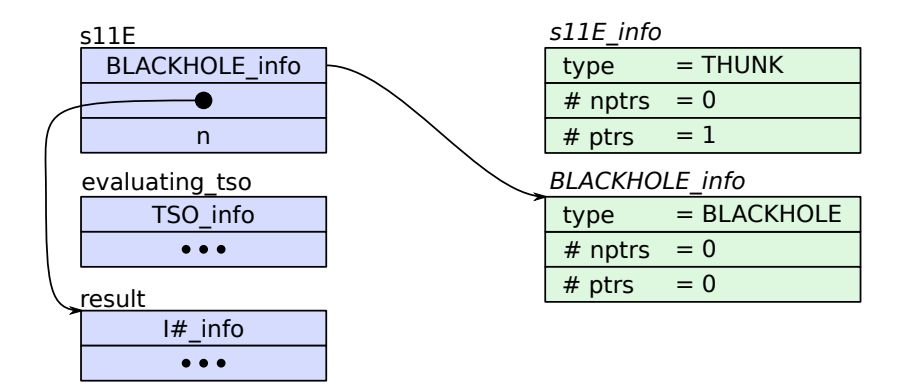

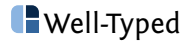

# <span id="page-49-0"></span>[The Storage Manager](#page-49-0)

### Requirements:

- ▶ Incremental address-space commit
- $\blacktriangleright$  Allocation, freeing, and reuse
- ▶ Efficient membership query
- $\triangleright$   $O(1)$  lookup of metadata by address
- ▶ NUMA-domain awareness

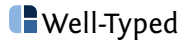

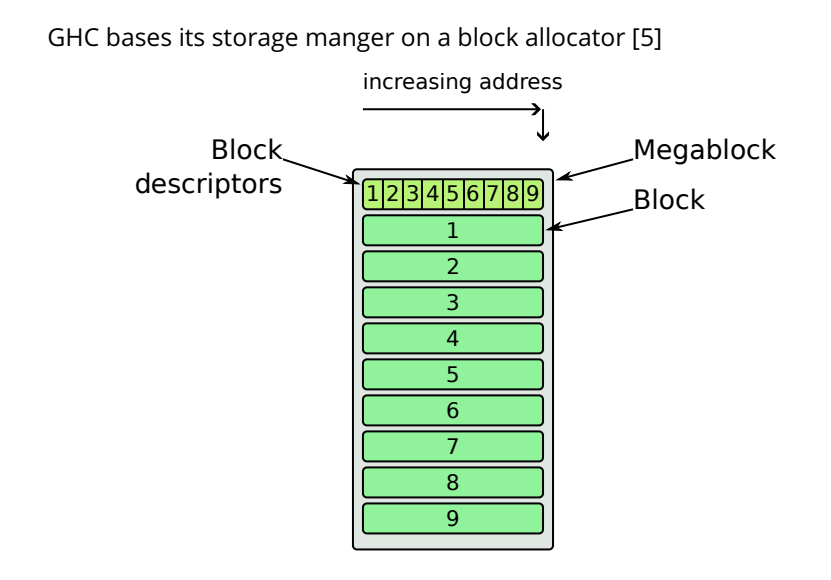

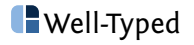

// From rts/include/rts/storage/Block.h

```
typedef struct bdescr_ {
    StgPtr start; \frac{1}{2} // [READ ONLY] start addr of block
    union {
         StgPtr free: \frac{1}{2} First free byte of block
         struct NonmovingSegmentInfo nonmoving_segment;
    };
    struct bdescr_ *link; // used for chaining blocks together
    union {
         struct bdescr_ *back; // sometimes used for doubly-linked lists
         StgWord *bitmap; // bitmap for mark/compact GC
         StgPtr scan; \frac{1}{2} scan pointer for copying GC
    } u;
    struct generation_ *gen; // generation
    StgWord16 gen_no; // gen->no, cached
    StgWord16 dest_no; // number of destination generation
    StgWord16 node; // which NUMA node does this block live?
    StgWord16 flags; \frac{1}{2} // block flags, see below
    StgWord32 blocks; // [READ ONLY] no. of blocks in a group
  bdescr; Support that the set of the set of the set of the set of the set of the set of the set of the set of the set of the set of the set of the set of the set of the set of the set of the set of the set of the set of the
```
Each STG machine is allocated a nursery by the GC (Storage.c:resetNurseries):

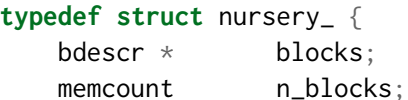

} nursery;

blocks is a chain of free blocks which the mutator will allocate into in bump-pointer manner.

Exception: Arrays are allocated via Storage.c:allocate or Storage.c:allocatePinned.

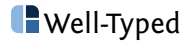

Each function which allocates is responsible for performing a heap check:

```
Hp = Hp + bytes\_needed;if (Hp > HpLim) {
    // jump to GC
} else {
   // proceed...
}
```
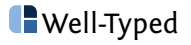

## Mutator Allocation: Heap Check

If the heap check fails we end up in stg\_gc\_noregs (HeapStackCheck.cmm).

From the scheduler, control passes to Schedule.c:scheduleDoGC and finally GC.c:GarbageCollect.

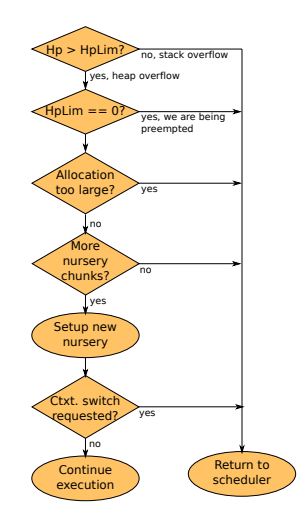

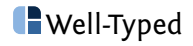

# <span id="page-56-0"></span>[Threading and Concurrency](#page-56-0)

GHC/Haskell provides threads with an  $M : N$  threading model.

Supports "bound" threads (e.g. forkOS).

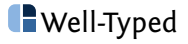

GHC/Haskell provides threads with an  $M : N$  threading model.

Supports "bound" threads (e.g. forkOS).

Two principle abstractions:

- ▶ **Task**: An OS thread used for Haskell execution.
- ▶ **Capability:** A Haskell execution context.

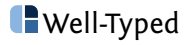

GHC/Haskell provides threads with an  $M : N$  threading model.

Supports "bound" threads (e.g. forkOS).

Two principle abstractions:

- ▶ **Task**: An OS thread used for Haskell execution.
- ▶ **Capability:** A Haskell execution context.

There are a fixed number of capabilities in a program; set by:

- ▶ passing +RTS -N<n> on the command-line, or
- ▶ calling Control. Concurrent. setNumCapabilities

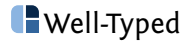

...

// From rts/Capability.h

```
struct Capability_ {
    ...
   StgRegTable r; // STG machine registers
   uint32_t no; // capability number.
```
// The NUMA node on which this capability resides. uint32\_t node;

// true if this Capability is currently running Haskell bool in\_haskell;

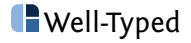

## Capability: Ownership

// From rts/Capability.h

```
struct Capability_ {
```

```
// The Task currently holding this Capability.
Task *running_task;
```

```
Mutex lock;
```
...

...

Each capability may be **owned** by a task, implying exclusive access to most of its fields.

Capabilities are acquired and released with

```
void releaseCapability (Capability* cap);
void waitForCapability (Capability **cap, Task *task); Well-Typed
```
## Capability: The run queue

// From rts/Capability.h

### **struct** Capability\_ {

...

...

// The queue of Haskell threads waiting to run // on the capability. StgTSO \*run\_queue\_hd; StgTSO \*run\_queue\_tl; uint32\_t n\_run\_queue;

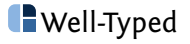

...

...

// From rts/Capability.h

**struct** Capability\_ {

// Various remembered sets for the GCs bdescr \*\*mut\_lists, \*\*saved\_mut\_lists; UpdRemSet upd\_rem\_set;

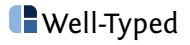

// From rts/Capability.h

### **struct** Capability\_ {

...

...

// Array of current segments for the non-moving collector. // Of length NONMOVING\_ALLOCA\_CNT. **struct** NonmovingSegment \*\*current\_segments;

// block for allocating pinned objects into bdescr \*pinned\_object\_block; // full pinned object blocks allocated since the last GC bdescr \*pinned\_object\_blocks; // empty pinned object blocks, to be allocated into bdescr \*pinned\_object\_empty;

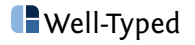

// From rts/Capability.h

### **struct** Capability\_ {

...

// Context switch flag. When non-zero, this means: // stop running Haskell code, and switch threads. int context\_switch;

// Interrupt flag. Like the context\_switch flag, this also // indicates that we should stop running Haskell code  $\frac{1}{\sqrt{2}}$  but we do \*not\* switch threads. // // This is used to stop a Capability in order to do GC, // for example. int interrupt;

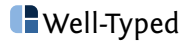

Capabilities at times need to notify their peers of events:

- ▶ MessageBlackhole: "I am blocking on a thunk you are currently evaluating"
- ▶ MessageThrowTo: "I am throwing an asynchronous exception to your thread t"

Messages are delivered by setting the recipient Capability's inbox field.

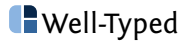

### Haskell Threads

### Each Haskell thread is represented by a **Thread State Object**:

#### // from rts/include/rts/storage/TSO.h

#### **typedef struct** StgTSO\_ {

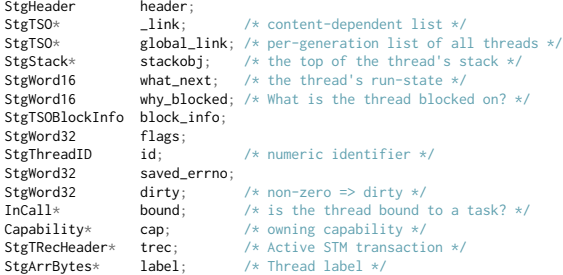

```
/* List of threads blocked on this TSO waiting to throw exceptions. */
struct MessageThrowTo_ * blocked_exceptions;
```

```
/* Threads blocked on thunks that are under evaluation by this thread. */
struct StgBlockingQueue_ *bq;
```

```
StgInt64 alloc_limit; /* Allocation limiit in bytes */
```

```
/* Sum of the sizes of all stack chunks in words */
StgWord32 tot_stack_size:
```
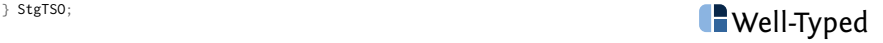

Thread scheduling is handled by Schedule.c:schedule. The threaded RTS's scheduler uses a work-pushing scheme to distribute TSOs to idle capabilities:

- ▶ Every scheduler iteration checks whether it has "excess" threads
- $\blacktriangleright$  If so: look for idle capabilities, move excess to their run queues
- $\blacktriangleright$  Wake-up target capabilities

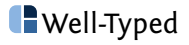

## <span id="page-69-0"></span>[Linker](#page-69-0)

GHC's RTS includes static runtime linker/loader implementations for:

- ▶ COFF (Windows)
- ▶ ELF (Linux, BSDs)
- ▶ MachO (Darwin)

**Goal:** Load object files (e.g. .o files) and static archives (e.g. .a files) for execution.

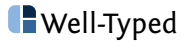

- ▶ **Portability:** Dynamic linking implementations tend to vary drastically in what they support; on Windows it's not supported at all.
- ▶ **Performance**: Dynamic linking requires position-independent code which can come at a performance penalty
- ▶ **Functionality:** Things like code unloading/reloading are near impossible given the constraints of POSIX/Win32's interfaces.

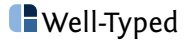
## Linker: Phases

The primary abstraction of the linker is ObjectCode, representing a loaded object file.

Linking begins with a call to Linker.c:loadObj.

This proceeds in several phases:

- 1. Indexing
	- ▶ Verify integrity of object (ocVerifyImage)
	- ▶ enumerate defined symbols (ocGetNames)
- 2. Resolution:
	- ▶ Map object contents into address space
	- $\blacktriangleright$  Resolve and perform relocations (ocResolve)
- 3. Initialization
	- $\blacktriangleright$  Run static initializers (ocRunInit)

After loading, symbols can be resolved to addresses with Linker.c:lookupSymbol.

See Note [runtime-linker-phases].

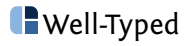

Objects can be unloaded using unloadObj.

When there are objects pending unload the GC will mark reachable ObjectCodes.

After GC the linker will unload any unmarked objects.

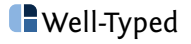

Linking non-relocatable code is tricky due to, e.g., jump displacement restrictions.

The m32 allocator is a special-purpose allocator specifically for object-code mappings which manages low-memory for use by the linker.

m32 also handles memory protection (e.g. WˆX)

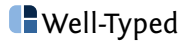

# <span id="page-75-0"></span>[Bytecode Interpreter](#page-75-0)

Compiling and loading object code is expensive.

For interactive usage we generally prefer bytecode.

- ▶ Closures compiled to bytecode take the form of **bytecode objects** (BCOs)
- $\triangleright$  Stack machine, instruction stream of 16-bit words
- ▶ Bytecode documented in GHC. ByteCode. Instr
- ▶ Interpreter found in rts/Interpreter.c

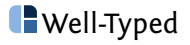

## <span id="page-77-0"></span>[Working on the Runtime System](#page-77-0)

- rts/linker The RTS linker; used for dynamic code loading in GHCi rts/sm/{MBlock,BlockAlloc}.c The (mega-)block allocator rts/sm/{GC,Evac,Scav}.c The copying garbage collector rts/StgCRun.c Responsible for transitions between Haskell and C execution.
- rts/{js,posix,wasm,win32}/ Platform-dependent bits
- rts/adjustor Adjustor thunk implementations (for foreign exports)

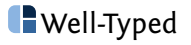

There are two classes of RTS functions:

- ▶ **private** symbols, which are declared in rts/\*.h and are not exposed
- ▶ **public** symbols, which are declared in rts/include/...

To use the public interface one should #include <Rts.h>, not the individual headers in rts/include.

The "stable" interface to the RTS appropriate for use by end-users is defined in rts/include/RtsAPI.h.

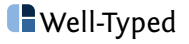

#### ▶ Assertions:

- ▶ ASSERTs are only asserted in the DEBUG runtime
- $\blacktriangleright$  CHECKs are always asserted
- ▶ valgrind
	- ▶ Sometimes useful for diagnosing C-side leaks

#### ▶ ThreadSanitizer

▶ Quite useful for catching data races; see Note [ThreadSanitizer] in rts/includes/rts/TSANUtils.h.

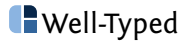

- $\blacktriangleright$  debugBelch(): Simple printf debugging
- ▶ Eventlog (trace()): Sometimes more useful than debugBelch
- $\blacktriangleright$  +RTS -D\* (with -debug RTS): Useful tracing output
- $\blacktriangleright$  strace
- $\blacktriangleright$  gdb
	- ▶ rr: Time travelling debugging
	- ▶ ghc-utils/gdb<sup>1</sup>: Useful gdb extensions for inspecting RTS state
	- $\blacktriangleright$  Always build with +debug\_info flavour transformer

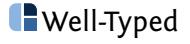

<sup>1</sup> <https://gitlab.haskell.org/bgamari/ghc-utils>

GHC uses a set of prefixes to identify compiler-generated symbols:

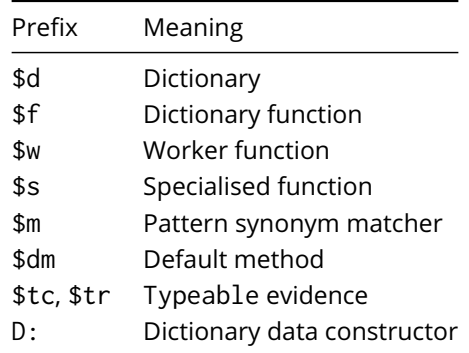

See Note [Making system names].

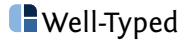

GHC-generated symbol names use a Z-encoding $^{\mathsf{2}}$  to escape non-alphanumeric characters.

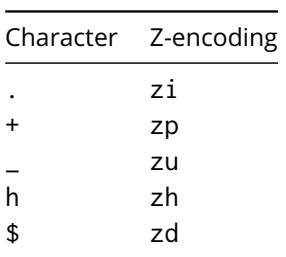

For instance, base\_GHCziBase\_zpzp\_closure decodes to base\_GHC.Base\_++\_closure

<sup>&</sup>lt;sup>2</sup><https://gitlab.haskell.org/ghc/ghc/-/wikis/commentary/compiler/symbol-names>

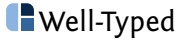

- ▶ "Mathematizing C++ Concurrency" [1]: Concurrency and memory
- ▶ "Runtime Support for Multicore Haskell" [6]
- ▶ "Haskell on a Shared-Memory Multiprocessor" [4]
- ▶ "Composable Memory Transactions" [3]: STM
- ▶ "A Concurrent Garbage Collector for the Glasgow Haskell Compiler" [2]
- $\blacktriangleright$  Pointer tagging

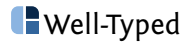

# <span id="page-85-0"></span>[Appendix](#page-85-0)

### References

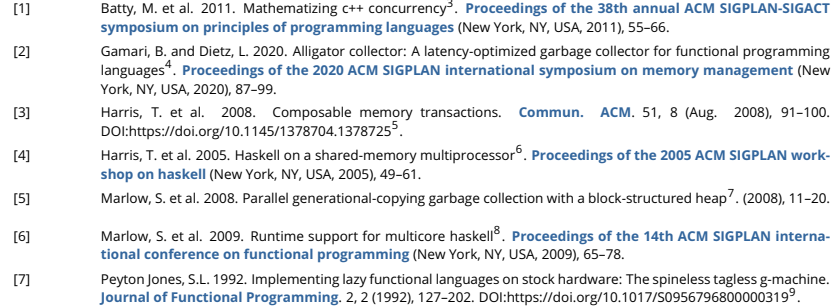

 <https://doi.org/10.1145/1926385.1926394> <https://doi.org/10.1145/3381898.3397214> <https://doi.org/10.1145/1378704.1378725> <https://doi.org/10.1145/1088348.1088354> <https://doi.org/%2010.1145/1375634.1375637%20> <https://doi.org/10.1145/1596550.1596563> <https://doi.org/10.1017/S0956796800000319>

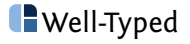